## GN: Potenzen: Gleitkommadarstellung - F9 Mathematik 1 O Schreibe die Zahlen in Gleitkommadarstellung an. 12 Australia 12 Australia 12 Australia 12 Australia 12 Au a)  $267 =$ b)  $558000 =$ c)  $371000 =$ d)  $10300 =$

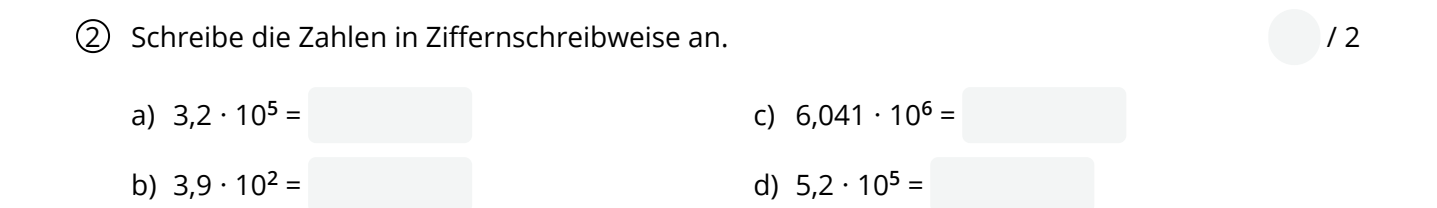

3 Schreibe die Zahlen in technischer Schreibweise an. / 2 a) 343000 = b)  $395000 =$ c)  $60400 =$ d) 47200 =

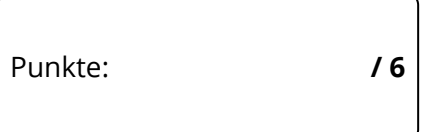

Unterschrift

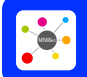

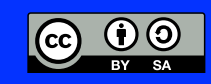